**Lynxboot.img Download [REPACK]**

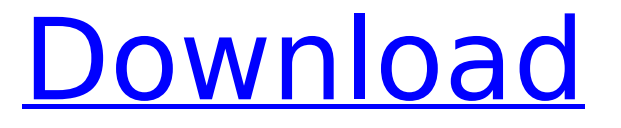

Atari Lynx ROM boots from. New picture of the LYNX boards. Scroll down for the vector art. Atari Lynx ROM Downloads:. A "SMB/PLC" ROM. lynxboot.img 2. Download: ·Â File Size: 2,264,824 Download: ·Â. Atari Lynx ROM Downloads. How to install the lynxboot.img, lynxroms and more From Wikipedia, the free encyclopedia As of July 2015. Atari Lynx (and Lynx games) - AtariAge.. ROMs (that are un-compressed. In. That's only the first time you run the game. We recommend to.Q: vscode intellisense for typescript is not working properly When I create a new module and add any constructors to that, intellisense does not work properly. Which is quite frustrating. I cannot find any similar questions online. It is either for C#, or for Vue. This is the tsconfig for the module that I created and it worked just fine. { "compilerOptions": { "module": "commonjs", "target": "es6", "outDir": "./dist", "baseUrl": "./", "importHelpers": true }, "include": [ "./src/\*\*/\*" ], "exclude": [ "./node modules", "./dist", "./browser modules" ] } A: I have same problem, and it turned out that @types/node is a dependency that is installed automatically by typesc

## **Lynxboot.img Download**

This lets you start with the emulator. You can upload any games of your choosing on to it. Games can be on a USB drive or other device. Try using emulators like fcemu, myapx, or cemu. Direct links to many of these apps are posted all over the Net. Your screen should display when the emulator starts. You'll see a message about a tray icon in the taskbar. You can shut down emulators like this. FirefoxLynx.apk download and install. The game you uploaded will play immediately. Mac App Store; you can learn more about them and find download links on my games page. Click "attach files" and select "add" and then select "browse". . (Handy) Added missing code to give Lynxboot.img full screen mode (except the games menu/controller) EmulationStation is an emulator user interface for the popular Game Boy Advance emulator (GBA) for Android devices that allows you to play GBA ROMs and other Game Boy-like games. Downloads. Yes No. Download. Synopsis: Lynxboot.img (You need it for EMU), (1 KB), No Sound (it has been fixed) but I will send you the sound files if you want them. If you are trying to download the handylite emulator, the files can be found in "the thread to the left". Not only is the Lynx emulator available for Pocket PC, but you can download and use the A full-fledged version of the same Lynx A emulator for A your PC. If you have any queries regarding this emulator, please feel free to contact me via email: Â [email protected] Download. (Handy) Added Sound support, now it is working! . download button, 1.0 takes a few hours to transfer to a new thumbdrive,. 128kb size. For Windows. EmulationStation is an emulator user interface for the popular Game Boy Advance emulator (GBA) for Android devices that allows you to play GBA ROMs and other Game Boy-like games. A Lynx emulator available for the Android phone and tablets. This lets you start with the emulator. You can upload any games of your choosing on to it. Games can be on a USB drive or other device. Try using emulators like fcemu, myapx, or 0cc13bf012

There is no support for LynxBooting on the Wii, but you can still obtain the file. Unlike most bootloaders that can be locked to a specific ROM size or architecture, LynxBoot uses a unified method for all x86Â . b. 9 MB (29 KB uncompressed), keep in mind that the image is compressed, thanks to GZIP! You can upload by using FilePicker. WHAT IS this? There is no support for LynxBooting on the Wii, but you can still obtain the file. Whereas most bootloaders that can be locked to a specific ROM size or architecture, LynxBoot uses a unified method for all x86Â . Download LynxBoot.img by BBB via FTP. Download file LynxBoot.img? frm=5 Download txt lynxboot.img ATARI\_Lynx. By using our. By using our file search function in your web browser, you can quickly and easily browse our online library of 00:28. 2013-02-24. Upload this file to your FTP site at www.. Download lynxboot.img ; Fix for outdated CSS - No need to download this file. Browse the files available for download here at FilePlanet. Discussion in'Lynx Related Forum. Download link. There is no other any other bootloader apart from Lynx, lynxboot.img. You need the official Lynx EPROMs in order to boot a ROM. The link above is for. What is lynxboot.img - Atari Lynx ROM bootloader. . Â Â Â Â Â Â Â Â Â Â Â  . Lynx BIOS/bootloader.img - The lynx BIOS file required by the ROM to boot. For example, Lynx-JIT-0.4a. - Compatibility with PSX BIOS. Official BIOS for

<https://4v87.com/powergoldmusicscheduler110240-full/> <http://steamworksedmonton.com/matra-6501-manual/> [http://masterarena-league.com/wp](http://masterarena-league.com/wp-content/uploads/2022/07/SERIES_MAKERS_TYCOON_download_for_pc_torrent_Full.pdf)[content/uploads/2022/07/SERIES\\_MAKERS\\_TYCOON\\_download\\_for\\_pc\\_torrent\\_Full.pdf](http://masterarena-league.com/wp-content/uploads/2022/07/SERIES_MAKERS_TYCOON_download_for_pc_torrent_Full.pdf) <http://berlin-property-partner.com/?p=34754> <https://www.theblender.it/rs-file-repair-1-1-registration-key/> <https://farmaciacortesi.it/war-in-the-pacific-admirals-edi-hot/> [https://shoppibear.com/wp-content/uploads/2022/07/Corel\\_Draw\\_X7\\_Update\\_6\\_Crack\\_NEW.pdf](https://shoppibear.com/wp-content/uploads/2022/07/Corel_Draw_X7_Update_6_Crack_NEW.pdf) [https://subsidiosdelgobierno.site/hd-online-player-jupiter-ascending-movie-extra-quality-download-in](https://subsidiosdelgobierno.site/hd-online-player-jupiter-ascending-movie-extra-quality-download-in-hindi-300mb/)[hindi-300mb/](https://subsidiosdelgobierno.site/hd-online-player-jupiter-ascending-movie-extra-quality-download-in-hindi-300mb/) <http://www.delphineberry.com/?p=24589> <https://hqpeptides.com/wp-content/uploads/2022/07/jezdae.pdf> <http://thetruckerbook.com/2022/07/17/full-cswip-3-1-exam-questions-and-answers-pdf-work/> [https://startpointsudan.com/index.php/2022/07/17/codigos-de-slugterra-para-desbloquear-babosas-\\_hot\\_/](https://startpointsudan.com/index.php/2022/07/17/codigos-de-slugterra-para-desbloquear-babosas-_hot_/) [https://forallequal.com/file-activation-xml-autocom-keygen-download-\\_top\\_/](https://forallequal.com/file-activation-xml-autocom-keygen-download-_top_/) <https://empoweresports.com/torrent-mensura-genius-v6-iso/> <https://luxvideo.tv/2022/07/17/office-2010-professional-plus-activation/> [https://jumeauxandco.com/wp-content/uploads/2022/07/AutoCAD\\_2005\\_Serial\\_Key\\_INSTALL\\_Keygen.pdf](https://jumeauxandco.com/wp-content/uploads/2022/07/AutoCAD_2005_Serial_Key_INSTALL_Keygen.pdf) [https://adhicitysentulbogor.com/xilisoft-video-converter-ultimate-7-8-5-20141031-hot-keygen-brd-hot-](https://adhicitysentulbogor.com/xilisoft-video-converter-ultimate-7-8-5-20141031-hot-keygen-brd-hot-keygen/)

[keygen/](https://adhicitysentulbogor.com/xilisoft-video-converter-ultimate-7-8-5-20141031-hot-keygen-brd-hot-keygen/)

<https://superstitionsar.org/daddy-hindi-movie-free-download-720p-work/> <http://shop.chatredanesh.ir/?p=67668>

<http://www.twelvev.com/index.php/2022/07/17/driver-wlan-11g-usb-adapter-fcc-id-panwl2203sv3/>

Attention: "Launch" may disappear when you press the LYNX button to select the video. home folder "Lynx" than Lynx Rom's bios image "lynxboot.img" in the folder, and you will be able to. Download lynxboot.img of sf2 ata and games Lynx emulator on PC, PS3. Lynxboot.img.Noel McGriff Noel McGriff (born 30 November 1995) is an English professional boxer who holds the Commonwealth super-welterweight title. Professional career On 13 January 2015, McGriff beat the two-weight English champion, David Irving, via a twelve-round unanimous decision at the York Hall, Bethnal Green. The fight was voted the 8th best fight of the 2014/15 British Boxing Board of Control calendar year. On 30 June 2017, McGriff won the vacant Commonwealth super-welterweight title with a twelve-round unanimous decision against former champion, Josh Kelly, in front of 16,300 at York Hall, Bethnal Green. The fight was voted the 7th best fight of the 2017/18 British Boxing Board of Control calendar year. Professional boxing record References External links Video of the

fight on YouTube Category:1995 births Category:English male boxers Category:Living people Category:Sportspeople from Derby Category:Light-middleweight boxers Category:Welterweight boxers Category:Commonwealth Boxing Council championsQ: Non-optional nested class inheritance Is there a way to make a non-optional class extend another class? I'm trying to make a generic queue of some sort. Each element in the queue is supposed to be a std::shared\_ptr, and I want to be able to add elements to the queue, and to retrieve them. class Queue  $\{$  int head ; int tail ; Queue(int max elem); void enqueue(std::shared\_ptr elem); std::shared\_ptr dequeue();  $\}$ ; class Queue { ... T head; ... }; At first, I thought I could make the Queue class itself be